## Autocad Reader скачать бесплатно \_VERIFIED\_

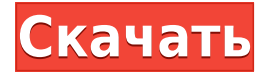

Описание: Данные в виде блока не являются двоичными данными. Это удобочитаемые данные. Это означает команду **БМОД** это не опция, а команда, используемая для изменения описания блока. Если вы начнете с командной строки в командной строке, вы можете загрузить свои блоки из потока данных в исполняемый файл. Чтобы прекратить это делать, вы можете выбрать команду **БМОД-М** . В прошлом видео мы видели, как автоматизировать работу линии, поскольку данные нашего опроса были импортированы. Что, если бы мы могли сделать это с такими символами, как деревья, люки или столбы электропередач? Давайте посмотрим, как это делается с помощью так называемых ключей описания. Я начну с перехода на вкладку настроек пространства инструментов, и на вкладке настроек под точкой мы увидим узел, называемый наборами ключей описания. Я расширю его, и вы увидите, что один из них уже создан под названием Essentials. Давайте щелкнем правой кнопкой мыши, выберем ключи редактирования и заглянем внутрь. Здесь мы видим список ключей описания. Они буквально используют описание, данное для точки, например, BLD для зданий, BOB для нижней части берега и так далее. С каждым из этих ключей описания мы можем автоматизировать довольно много вещей, связанных с этими точками по мере их ввода. Например, в каком стиле точек они отображаются? Какой стиль меток точек используется для их аннотирования? Как префикс имени они отображаются? В виде каких дополнительных значений свойств они отображаются? Какого типа они? Список можно продолжить. В любом случае, это довольно пустяковая вещь, которую я пытаюсь сделать, и я могу просто отключить окно описания в Центре дизайна. Но не кажется ли вам, что вы должны иметь возможность изменить описание постфактум? Я имею в виду, что если вы сделаете опечатку при первом создании блока, вы застрянете с ним (если вы добавите динамические свойства, которые не хотите потерять).

## Autodesk AutoCAD Скачать бесплатно С кодом активации Патч с серийным ключом Windows 10-11 2022

Самая большая проблема сегодняшней среды — это выполнение той же работы с меньшими затратами труда и времени. В этом контексте мы должны поблагодарить профессионалов, которые постоянно предлагают нам бесплатные инструменты для экономии времени. Одним из таких примеров является программа AutoCAD. Это одно из программ, которое постоянно создает новые функции и улучшения. Если вы хотите узнать больше об AutoCAD, напишите нам. Вместо того, чтобы усложнять работу своим сотрудникам, вы можете выбрать лучшее программное обеспечение для проекта, которое у вас есть под рукой. Например, если вы работаете на стройке, виртуальная модель может быть очень полезна. Таким образом, вашим работникам не придется иметь дело с ограничениями сайта. Все, что им нужно будет сделать, это подготовить и принести проект на строительную площадку. Каждому профессиональному дизайнеру и пользователю CAD требуется мощное программное обеспечение CAD/CAM. Существует множество популярных программ, таких как Solidworks, ARES, Plant3D, Fusion 360, Creo, NX, Mastercam, 3ds Max. Но не каждая программа САПР имеет все функции. Fusion 360 - это надежное и удобное программное обеспечение САПР. Это бесплатное программное обеспечение САПР имеет множество функций, которые нужны каждому. И вы можете использовать годовую подписку за 100 долларов в год. Это программное обеспечение САПР полностью совместимо с Windows и Mac OS. Лучшая часть FreeCAD заключается в том, что программа абсолютно бесплатна и не требует никаких подписок. Это очень привлекательный вариант для тех, кто любит AutoCAD и хочет платить как можно меньше. Кроме того, они предлагают бесплатный пробный период для каждой покупки, чтобы убедиться, что клиент доволен продуктом. Чтобы научиться создавать 3D-модели, вам понадобится мощное программное обеспечение САПР. Если вам нравится Autodesk Fusion 360, то он бесплатен навсегда. Если вам нужно больше мощности, вы можете приобрести Autodesk 365 PRO. Об Autodesk 360 писало много людей, поэтому вы можете прочитать о них в разделе ниже. 1328bc6316

## **Autodesk AutoCAD Скачать Бесплатный лицензионный ключ Windows x32/64 {{ ????? }} 2022**

AutoCAD довольно удобен для пользователя, если вы понимаете систему меню. Чтобы получить максимальную отдачу от AutoCAD, вам следует ознакомиться с инструментами пользовательского интерфейса, перейдя на страницу инструментов пользовательского интерфейса AutoCAD. CAD и 3D-моделирование существуют уже несколько десятилетий в различных формах и остаются необходимым навыком для многих профессий. Autodesk создала отличное программное обеспечение для многих профессий, и теперь оно делает шаг в сфере образования. Но изучение нового программного обеспечения может быть сложным и трудоемким, поэтому лучше подготовить некоторых студентов, которые могут эффективно использовать это программное обеспечение в своих будущих начинаниях. И здорово, когда AutoCAD оказывается в руках более молодых пользователей и подростков, предоставляя им прочную основу для их следующей карьеры в науке, технике и т. д. Инструменты рисования AutoCAD делают это программное обеспечение таким универсальным. Даже если вы новый пользователь, у вас не возникнет проблем с запуском AutoCAD. Это руководство продемонстрирует наиболее полезные инструменты AutoCAD для рисования и поможет вам начать работу. Имея богатый выбор инструментов черчения, связанных с черчением, AutoCAD является отличным выбором для архитектуры и проектирования. AutoCAD имеет один из лучших наборов инструментов для создания и редактирования чертежей, анимации и графики. Инструменты проектирования AutoCAD, от выделения до меток и добавления текста, позволят вам создавать собственные красивые и точные чертежи. Новички могут работать в AutoCAD, используя аналогичные инструменты, которые они применяли в другом программном обеспечении САПР. Единственным отличием будут командные клавиши (обычно клавиша Ctrl предназначена для выбора инструментов в AutoCAD) и их использование. **3. Я планирую использовать AutoCAD для создания интерактивных моделей для использования в мобильных приложениях AutoCAD. Нужно ли мне создавать веб-папку и запускать новый проект с рабочего стола, содержащего эту папку?** Если вы хотите использовать определенную папку на рабочем столе или в локальной сети, лучше всего создать веб-папку перед началом проекта.

спдс 10 для autocad 2016 скачать autocad r14 скачать autocad 14 скачать бесплатно русская версия autocad 14 скачать штриховка для autocad скачать keygen autocad 2019 скачать библиотеки условных обозначений для autocad civil 3d скачать autocad viewer скачать autocad dwg viewer скачать crack autocad 2013 скачать

Вы можете научиться использовать AutoCAD двумя способами; онлайн или в классе. Онлайнобучение AutoCAD поможет вам улучшить свои навыки, но может не подойти, если вам нужно ежедневно использовать программное обеспечение для работы. Как бизнесмену или предпринимателю, который понимает, как делать деньги и как строить бизнес, нужно только знать, как использовать программное обеспечение и как использовать свою клиентскую базу, чтобы зарабатывать деньги. Человек, который может помочь клиентам понять его продукт, является опытным, и его нельзя назвать простаком. Человек с хорошими способностями к математике должен иметь преимущество перед человеком без математических навыков. Когда

дело доходит до программного обеспечения, которое должен использовать бизнес, вы должны понимать, что умный бизнесмен всегда будет выбирать программное обеспечение, которое дает ему максимальную отдачу от его денег. В целом, изучение того, как использовать Autocad, как и изучение всех других языков программирования, лучше всего изучать у профессионала, имеющего опыт использования программного обеспечения. Все труднее найти лучшее решение для работы в мире бизнеса, в условиях высокой безопасности или в сложных условиях. Для этого люди всегда ищут способы сделать свое окружение лучше. Наиболее распространенный метод, который люди используют для этого, - научиться пользоваться AutoCAD. Некоторые также нанимают профессионалов. Для всех тех, кто хочет знать, обучение использованию Autocad — это простой процесс, требующий минимального количества времени. Однако настоящий навык заключается в использовании программного обеспечения на благо компании и для выполнения реальной работы. Autocad не для ребенка, которому говорят, что у него сообразительный ум, что он может научиться чему угодно, и что он такой же умный, как и учебный материал, который ему дает учитель. Обучение использованию Autocad не для человека, который уже знаком с основами.

Программы для проектирования, такие как AutoCAD, полезны, когда речь идет о нескольких проектах. Эти программы доступны для покупки, но есть также множество бесплатных и простых в использовании программ, которые вы можете установить и использовать на своем ПК. Если вы хотите начать с инструмента, который не так сложен и может использоваться для создания 2D-чертежей, вы можете попробовать онлайн-программы, такие как Desmos или Vizualize. Эти программы лучше всего подходят для создания простых форм и фигур, а также для создания диаграмм и уменьшенных версий дизайна, который вы собираетесь создать. Чтобы создать модель или чертеж САПР, вам потребуются функции инструментов рисования. Это различные функции в AutoCAD:

- «Мастера» для рисования объектов, которые вам нужны.
- «Динамика» для добавления движущихся объектов.
- «Декоры» для добавления поверхностей, теней и текстур.
- «Моделирование» для создания объектов, которые у вас есть в реальности, таких как стены, оборудование и трубы.
- «Компоненты» для создания и изменения объектов.
- «Избранное» для сохранения рисунков, которые вы будете помнить и использовать снова.

Вы можете легко изучить AutoCAD в Интернете, используя множество учебных пособий, доступных в Интернете. Но как быстро и хорошо изучить AutoCAD немного сложнее. Здесь вы найдете лучшие методы обучения на выбор, чем те, которые обсуждались выше. Чтобы научиться пользоваться AutoCAD, начните с наиболее подходящего вам метода обучения. В Интернете доступно множество различных методов обучения, и может быть трудно понять, какой из них лучше всего подходит для вас. Поэтому мы рекомендуем не торопиться с методом, который лучше всего подходит вам. AutoCAD используется для черчения и создания чертежей. AutoCAD обычно считается одной из самых сложных программ для изучения. Независимо от того, являетесь ли вы новичком в концепции САПР или используете аналогичную программу, такую как AutoCAD LT, в течение многих лет, этот курс покажет вам, как за короткое время улучшить свои навыки.

## [022](https://techplanet.today/post/descarga-gratis-autocad-241-codigo-de-licencia-y-keygen-version-final-2022)

<https://techplanet.today/post/descarga-gratis-autocad-241-keygen-para-lifetime-actualizado-2023> <https://techplanet.today/post/descargar-aplicaciones-lisp-para-autocad-gratis>

Сама программа довольно проста в использовании, и уже есть много функций AutoCAD, которые легко освоить. Однако интерфейс программы сложен, и любые ошибки могут привести к серьезным проблемам. Возможно, вам придется потратить больше времени на изучение того, как использовать каждое меню и инструмент, который вы используете, так что это займет время. К счастью, это не будет очень сложно, потому что большинство функций говорят сами за себя. Программа относительно удобна для пользователя, если учесть, насколько она сложна на самом деле. Прежде чем вы сможете начать использовать AutoCAD, вам потребуется лицензионный ключ, который можно получить только у профессионального поставщика CAD/CAM. Со временем путь к настоящему изучению AutoCAD может стать более сложным. В вашем учебном процессе будут возникать проблемы, которые, хотя и кажутся непреодолимыми, можно преодолеть с помощью последовательной практики и усилий. Помните, что вы всегда можете вернуться к этому руководству и использовать ссылки и тому подобное, чтобы вернуться туда, где вы остановились. Вы также можете поделиться своим прогрессом с другими, потратив время на комментарии и отзывы о том, что вы делаете, или попросив о помощи. Поиск других людей, которые помогут вам на этом пути, также даст вам возможность работать с более опытным пользователем, и это должно помочь вам лучше понять, что есть что. Если вы решили, что AutoCAD стоит вашего времени и усилий, и вы хотите посмотреть, как у вас получится, обязательно продолжайте практиковаться. Это может потребовать много работы, но вы добьетесь своего. Теперь, когда вы кратко ознакомились со многими аспектами, связанными с изучением AutoCAD, вам может быть интересно, с чего начать. Вы увидите, что в значительной степени вы сами по себе, когда дело доходит до практики. Однако вы можете найти помощь, используя бесплатные онлайн-ресурсы, такие как сообщество Autodesk (о котором я говорил в последнем абзаце).Вы также можете продолжать практиковаться и получать больше опыта, посещая местные бесплатные занятия по САПР и краткие учебные пособия в классе. Вы также можете сделать большую часть тяжелой работы за вас и создать свои первые несколько проектов в Интернете с помощью AutoCAD. AutoCAD это постоянно развивающаяся программа, и важно, чтобы вы были в курсе последних новостей в своей области и новых функций по мере их появления.

<https://www.dpfremovalnottingham.com/2022/12/16/шрифты-гост-автокад-скачать-better/> <http://www.interprys.it/autocad-2018-22-0-скачать-бесплатно-торрент-серийн.html>

<https://worldkokpar.com/автокад-2019-скачать-с-ключом-free/>

<http://solarthatroof.com/?p=1172>

[https://haitiliberte.com/advert/autodesk-autocad-%d0%ba%d0%bb%d1%8e%d1%87-%d0%bf%d1%8](https://haitiliberte.com/advert/autodesk-autocad-%d0%ba%d0%bb%d1%8e%d1%87-%d0%bf%d1%80%d0%be%d0%b4%d1%83%d0%ba%d1%82%d0%b0-%d0%bf%d0%be%d0%bb%d0%bd%d1%8b%d0%b9-%d0%ba%d0%b5%d0%b9%d0%b3%d0%b5%d0%bd-pc-windows-x32-64-2022/) [0%d0%be%d0%b4%d1%83%d0%ba%d1%82%d0%b0-](https://haitiliberte.com/advert/autodesk-autocad-%d0%ba%d0%bb%d1%8e%d1%87-%d0%bf%d1%80%d0%be%d0%b4%d1%83%d0%ba%d1%82%d0%b0-%d0%bf%d0%be%d0%bb%d0%bd%d1%8b%d0%b9-%d0%ba%d0%b5%d0%b9%d0%b3%d0%b5%d0%bd-pc-windows-x32-64-2022/)

[%d0%bf%d0%be%d0%bb%d0%bd%d1%8b%d0%b9-](https://haitiliberte.com/advert/autodesk-autocad-%d0%ba%d0%bb%d1%8e%d1%87-%d0%bf%d1%80%d0%be%d0%b4%d1%83%d0%ba%d1%82%d0%b0-%d0%bf%d0%be%d0%bb%d0%bd%d1%8b%d0%b9-%d0%ba%d0%b5%d0%b9%d0%b3%d0%b5%d0%bd-pc-windows-x32-64-2022/)

[%d0%ba%d0%b5%d0%b9%d0%b3%d0%b5%d0%bd-pc-windows-x32-64-2022/](https://haitiliberte.com/advert/autodesk-autocad-%d0%ba%d0%bb%d1%8e%d1%87-%d0%bf%d1%80%d0%be%d0%b4%d1%83%d0%ba%d1%82%d0%b0-%d0%bf%d0%be%d0%bb%d0%bd%d1%8b%d0%b9-%d0%ba%d0%b5%d0%b9%d0%b3%d0%b5%d0%bd-pc-windows-x32-64-2022/)

<https://edupedo.com/wp-content/uploads/2022/12/NEW.pdf>

[https://maisonchaudiere.com/advert/%d1%81%d0%ba%d0%b0%d1%87%d0%b0%d1%82%d1%8c-%](https://maisonchaudiere.com/advert/%d1%81%d0%ba%d0%b0%d1%87%d0%b0%d1%82%d1%8c-%d0%b1%d0%b5%d1%81%d0%bf%d0%bb%d0%b0%d1%82%d0%bd%d0%be-autocad-2019-23-0-hacked-windows-%d0%be%d0%b1%d0%bd%d0%be%d0%b2%d0%bb%d0%b5%d0%bd%d0%be-2022/) [d0%b1%d0%b5%d1%81%d0%bf%d0%bb%d0%b0%d1%82%d0%bd%d0%be-autocad-2019-23-0](https://maisonchaudiere.com/advert/%d1%81%d0%ba%d0%b0%d1%87%d0%b0%d1%82%d1%8c-%d0%b1%d0%b5%d1%81%d0%bf%d0%bb%d0%b0%d1%82%d0%bd%d0%be-autocad-2019-23-0-hacked-windows-%d0%be%d0%b1%d0%bd%d0%be%d0%b2%d0%bb%d0%b5%d0%bd%d0%be-2022/) [hacked-windows-](https://maisonchaudiere.com/advert/%d1%81%d0%ba%d0%b0%d1%87%d0%b0%d1%82%d1%8c-%d0%b1%d0%b5%d1%81%d0%bf%d0%bb%d0%b0%d1%82%d0%bd%d0%be-autocad-2019-23-0-hacked-windows-%d0%be%d0%b1%d0%bd%d0%be%d0%b2%d0%bb%d0%b5%d0%bd%d0%be-2022/)

[%d0%be%d0%b1%d0%bd%d0%be%d0%b2%d0%bb%d0%b5%d0%bd%d0%be-2022/](https://maisonchaudiere.com/advert/%d1%81%d0%ba%d0%b0%d1%87%d0%b0%d1%82%d1%8c-%d0%b1%d0%b5%d1%81%d0%bf%d0%bb%d0%b0%d1%82%d0%bd%d0%be-autocad-2019-23-0-hacked-windows-%d0%be%d0%b1%d0%bd%d0%be%d0%b2%d0%bb%d0%b5%d0%bd%d0%be-2022/) [https://firstlady-realestate.com/2022/12/16/autocad-2022-24-1-торрент-код-активации-патч-с-серий](https://firstlady-realestate.com/2022/12/16/autocad-2022-24-1-торрент-код-активации-патч-с-серий/)

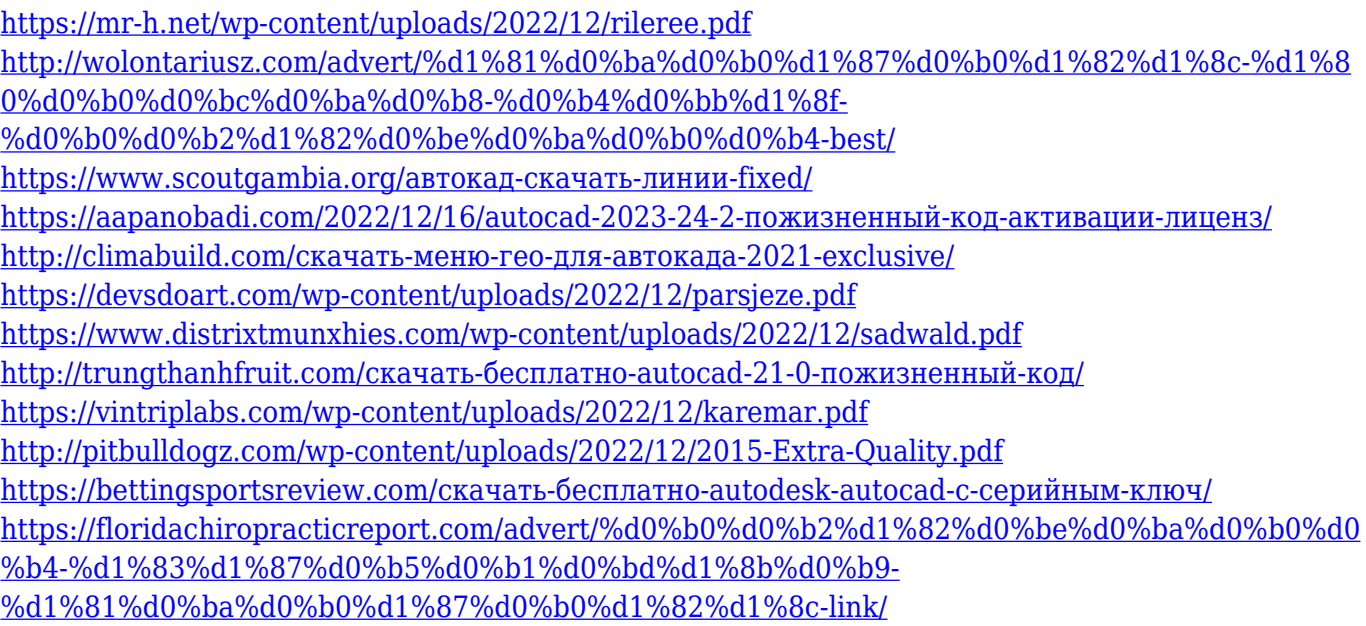

Если вы выбрали метод обучения, например онлайн-обучение, вы даже можете проводить занятия под руководством инструктора. Обучение в классе предлагается в большинстве университетов и колледжей. Тем не менее, вам придется приобрести учебные курсы и следовать всем правилам класса и курса. Также неплохо отметить, что у вас должен быть компьютер, который поддерживает системные требования AutoCAD. Поддерживаются Windows 10, Windows 8.1, Windows 8, Windows 7, Windows Vista, Windows XP и Windows 2000, но для корректной работы требуется 32-разрядная версия AutoCAD. Все предыдущие ОС Windows также поддерживаются в 64-битной версии. Linux также поддерживается вместе с Mac OS, но это не одна из самых распространенных операционных систем для компьютеров. Как и во многих новых программных приложениях, в AutoCAD есть несколько основных аспектов, с которыми вам необходимо ознакомиться, чтобы пользоваться им и получать от него удовольствие. Многие программы позволяют создавать 2D- и 3D-чертежи для очень специфических проектов; однако большинство из них допускают некоторые вариации типов проектов, которые вы можете разрабатывать в этих программах. AutoCAD выходит за рамки возможностей других программ. Вы можете делать точные и точные чертежи, и его можно использовать для разработки подробных и точных чертежей для различных предприятий и организаций. AutoCAD — одна из самых популярных программ САПР, используемых сегодня, и ее предпочитают для самых разных типов проектов. Это инструмент, который требует длительного обучения для всех, кто плохо знаком с использованием программного обеспечения для трехмерного черчения. Чтобы помочь вам в этом, загрузите новое приложение Autodesk Study Guide для устройств iOS и Android, чтобы ответить на ваши вопросы и помочь вам вернуться в нужное русло, если вы заблудились. После того, как вы освоите основы рисования в AutoCAD, вернитесь и поработайте над промежуточными этапами. AutoCAD широко используется для архитектурных и инженерных проектов в качестве программного обеспечения BIM (Информационное моделирование зданий).Он предлагает широкий спектр инструментов и функций для автоматизированного черчения, в том числе:

- 3D модели
- 2D чертежи
- Папки
- Руководитель проекта
- Предварительный просмотр печати
- Сохранить проекты
- Сохранение файлов чертежей
- Масштаб и поворот
- Рамка
- Раздел
- Формат